## **Integracja systemu eDokumenty z oprogramowaniem Open Office.**

Komponent do integracji można pobrać rozwijając zakładkę narzędzia > komponenty. (*Rys.1*)

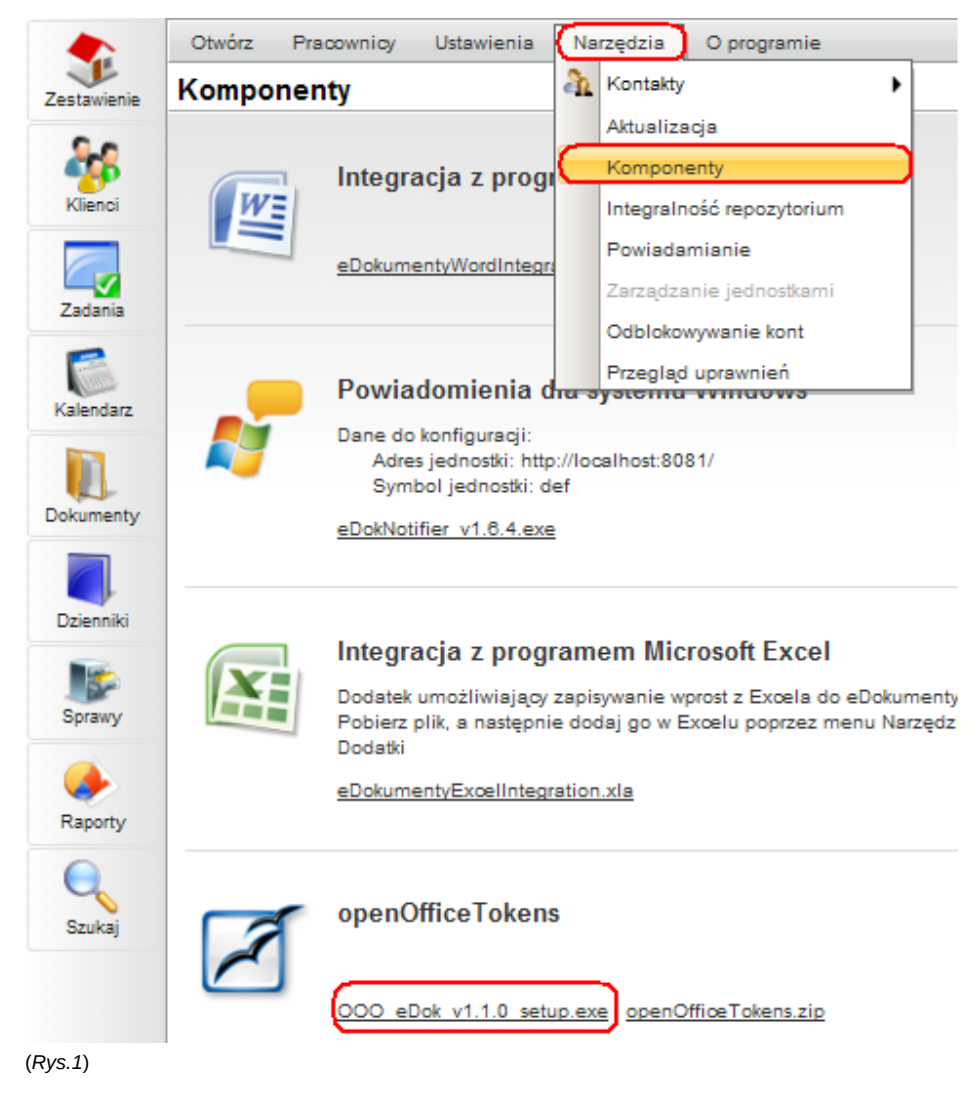

Należy makro zapisać na dysk i uruchomić . (*Rys.2*)

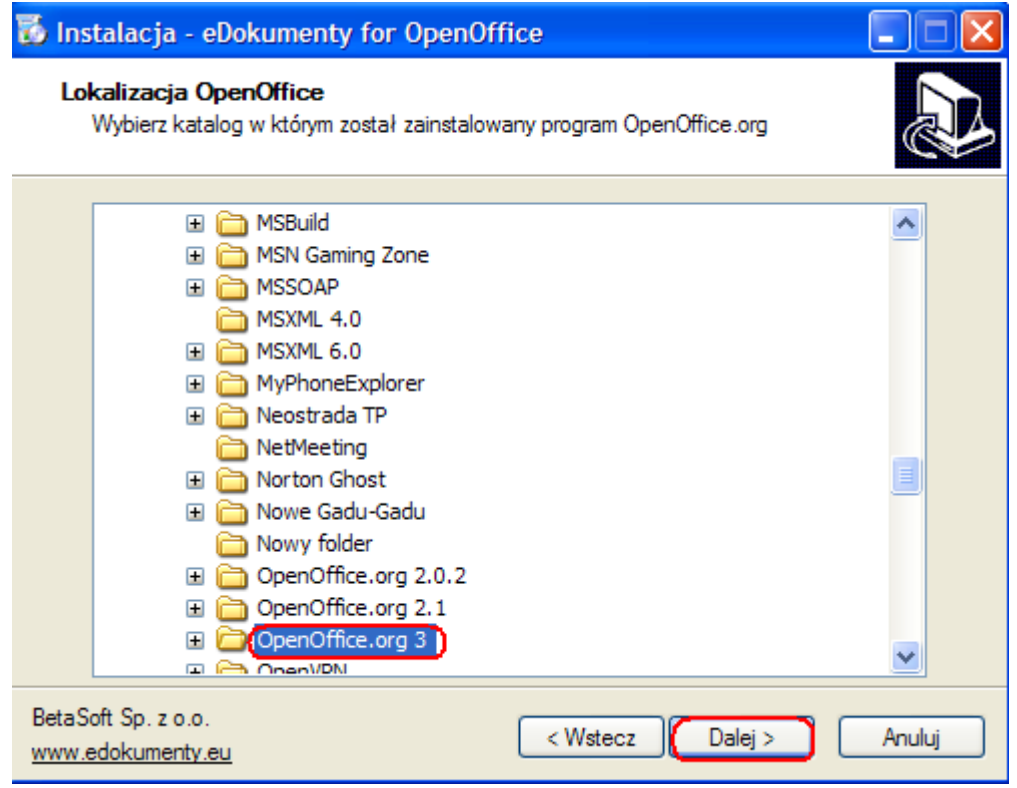

(*Rys.2*)

Korzystając z przycisku pakietu office, należy uruchomić opcje programu Word. (*Rys.3*)